#### **Computer Science**  Society

 $\sim$ presents $\sim$  0000000010VLWOU  $\left( 7111000$   $0$   $0$   $0$   $0$   $0$  

# Contents

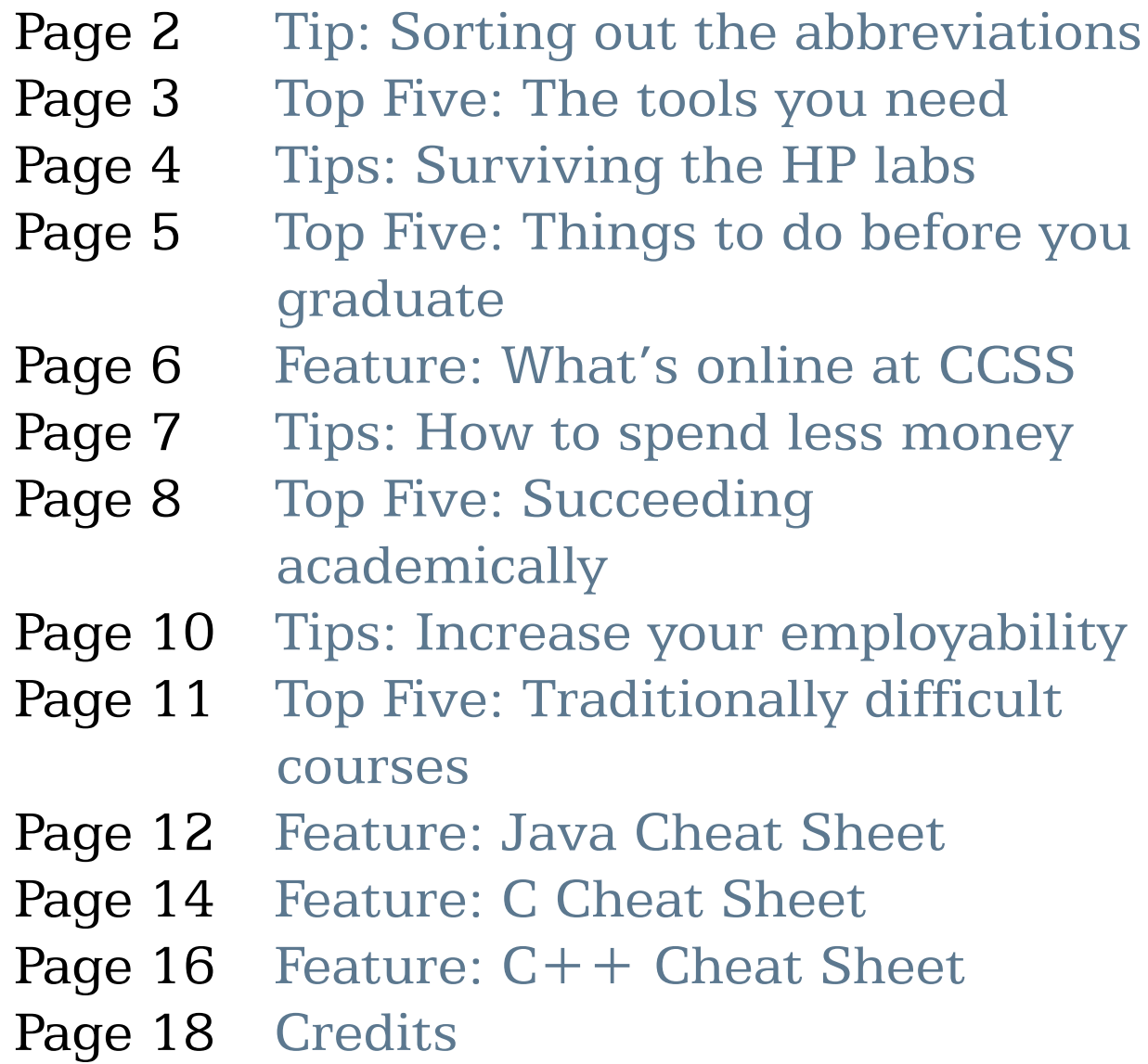

<span id="page-2-0"></span>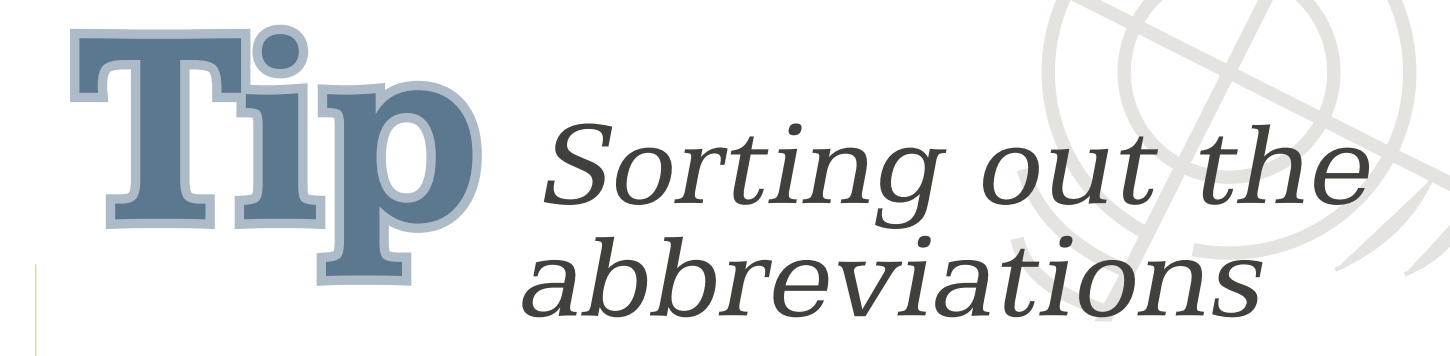

Ever find yourself confused by the many abbreviations thrown at you? Here's a guide to the basics.

**COSS** Carleton Computer Science Society

- **CUUC** Carleton University Undergraduate Calendar
	- **SCS** School of Computer Science
	- **RCS** Bachelor of Computer Science
	-

**TA** Teaching Assistant

Raven Carleton's mascot, but more often SCS's online assignment submission system

Here are some codes for buildings where most computer science students have class sooner or later.

HP

Herzberg Physics building, home of SCS, CCSS, and student computer labs

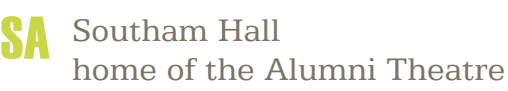

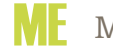

TB

**ME** Mackenzie Building, engineering building **AT** 

Tory Building, home of the Egg

- - Azrieli Theatre, home of several large teaching theatres

<span id="page-3-0"></span>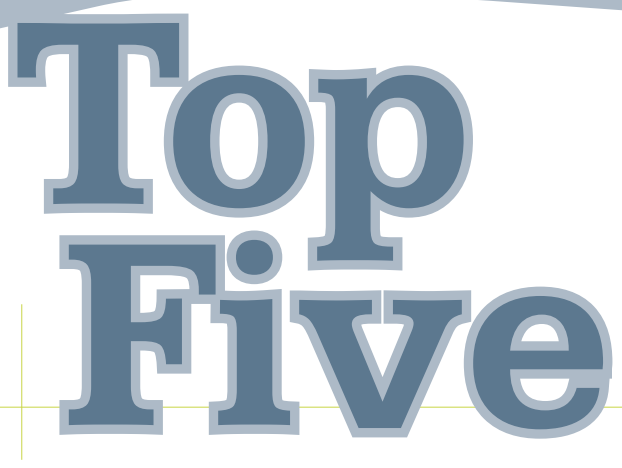

## The tools you'll need

English writing skills

Having good skills in both spoken and written English is essential, even in the world of computer science. You need to be able to communicate with your teaching assistants, professors, and group members. Using formal used for most computer science classes.<br>English when emailing professors often gets you more respect and, ultimately, help with your submitting printed source code and floppy disks.<br>problems. You will also be writing large reports, such as for your honours project. writing skills, take some first year English classes.<br>
Look into CCDP 2000 (Communication Skills for the species to exhaust a data computer for the first time, be Look into CCDP 2000 (Communication Skills for ready to submit a day early to leave time for for all computer science students to take. **5**

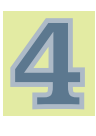

#### A good backpack

Don't underestimate how much you'll end up carrying around campus. After you fill a bag with a laptop, lunch, notebooks, and text Even if you already have a favourite IDE, books, your back will probably start to protest.

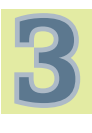

#### CCSS Web Site

updates regularly. This guide includes a detailed description of what the CCSS site will offer.

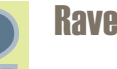

Raven

This assignment submission system is While it can be a bit tricky to use, it sure beats problems. Be sure you know how to use Raven early in your<br>To up your conservant Carlister and are time are assessed in it. career at Carleton, and any time you are using it resolving any issues. Look for tutorials on the web page after you sign in (the main page is at <http://www.scs.carleton.ca/raven/>). **2**

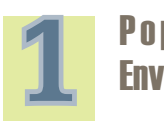

#### Popular Integrated Development Environments (IDEs)

you should learn more than one of the most popular Renting a locker is a good way to lighten the load for<br>at least part of the day, but a good backpack can help<br>relinge. In particular, revealed be gun can at least part of the day, but a good backpack can help Eclipse. In particular, you should be sure you can you survive the rest. Choose something a bit on the delay resume assume and detectional cosiling This will you survive the rest. Choose something a bit on the debug your programs quickly and easily. This will smaller side to help force yourself to carry less, and not only help make courses with strict OS and go for a model with chest and waist straps if you language requirements easier, but it will make you vant to save yourself from back pain even more. that much more employable. You can still use your favourite when the choice is yours. Look on the MSDNAA web site to find out how to download free student copies of Microsoft products (login with The CCSS is always adding more valuable your Connect account, http://msdnaa.carleton.ca). resources to their site (found at Then check out Eclipse, the popular Java IDE, <http://ccss.carleton.ca/>), so be sure to check it for available free (<http://www.eclipse.org/downloads/>).

## Surviving the HP labs

<span id="page-4-0"></span>While some of us may try to work on our own computers at home as much as possible, there is often no way around working in the school's labs during group projects. Spending hours on end working on assignments or studying for exams definitely takes its toll. Here are some tips for making the experience a bit more enjoyable.

**Listen to music.** If you don't have an MP3 • Listen to music. If you don't have an MP3 you for the chance to change position. Your player, just buy some cheap headphones and  $\frac{1}{2}$  eyes also need the rest. Drink lots of water plug them into the lab computers. There are to force yourself to go to the bathroom countless online radio stations you can tune frequently if you tend to forget to take into (including The Bear from Ottawa, as just  $\overline{\text{breaks}}$ . one example). You can also try personal

services that learn what you like

• Don't go hungry. Don't let stop you from snacking (you can This will give your mind a chance always munch on healthy food if to think about something else,<br>you are worried). Keeping your making the time you spend in the you are worried). Keeping your making the time you spend in the brain fed is sure to maintain both the spend in the spend in the brain fed is sure to maintain both

probably better to bring your own snacks to to feel so guilty about snacking! save money and avoid eating chocolate bars every day, but for those times you don't have anything, visit the CCSS lounge or Carleton's CCSS will have volunteers in their office many vending machines and cafeterias for during peak hours. When there are enough many vending machines and cafeterias for during peak hours. When there are enough<br>meals and snacks, healthy and otherwise. The sought sequent is acceptive may organize

**Take stretch breaks.** It's very easy to become so involved with what you're doing that time slips away. But you need to make mind that stores are not open, bus schedules<br>sure you get up and move around at least twice every hour. Your muscles will thank vou!

eyes also need the rest. Drink lots of water frequently if you tend to forget to take

> **Take longer exercise breaks.** session, plan to take an hour or walk, or otherwise exercise.

brain fed is sure to maintain both<br>the quality of your work and your mood. It is effective As an added bonus, you don't have effective. As an added bonus, you don't have

> **Work when others are already in the lab.** students around, the society may organize. ordering pizza.

> **If you happen to be working late** , keep in are reduced, and the doors will lock behind

(check out pandora.com for one). If you're in for a long study • Don't go hungry. Don't let two to hit the gym, go for a long<br>fears of the dreaded Frosh Fifteen walk or otherwise exercise

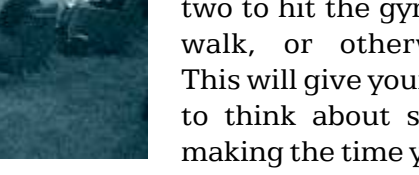

<span id="page-5-0"></span>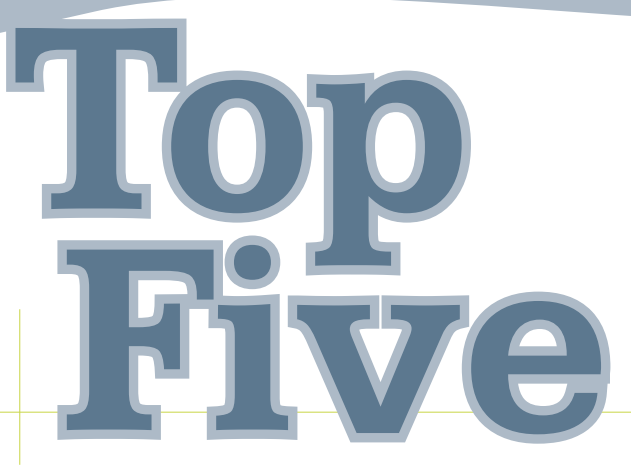

## Things to do<br>before you graduate

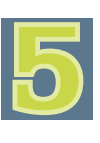

#### Attend a Discovery Lecture

Each year, a guest speaker is invited to  $(http://www.scs.carleton.ca/nethelp/labs.php).$  $(http://www.scs.carleton.ca/nethelp/labs.php).$  $(http://www.scs.carleton.ca/nethelp/labs.php).$ do a free public lecture sponsored by the College of Natural Sciences and the School of Journalism and Communication. The subjects of these lectures are scientific in nature, in the  $N$  Not only will this make going to class past covering topics from the weather to living in<br>space and on Mars. Learn something new and<br>that work guickly that you are interested in space and on Mars. Learn something new and find out very quickly that you are interested in<br>discover just how relevant science is to our the research of at least a fow of them. It will also everyday lives! Keep your eye on the Faculty of make finding an honours project supervisor<br>Science's web site event listing for this year's regional and give you a great contact if you are exciting lecture (news can be found online here eventually interested in grad school. The CCSS <http://www.carleton.ca/science/>

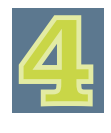

#### Learn a new tool or programming language **Attend a geeky conference**

Enhance your abilities with any  $\blacksquare$  Not only are these conferences fun to illuming language other than the attend with fellow CS students, but they programming language other than the indepty attend with fellow CS students, but they<br>mainstream choices. For instance you could in can show involvement with the technology mainstream choices. For instance, you could learn Smalltalk or Turing. Or, pick a community on your resume, which many development tool you've never used before (a employers look for. Check out the Canadian development tool you've never used before (a profiler, for instance) and become an expert. Undergraduate Technology Conference in

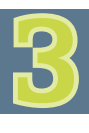

#### Obtain your lab access card

labs require access cards. However, the labs that do need cards tend to be less busy and 203 Robertson Hall (close to the Coke machine) events like these.

to obtain your card. Find out more about the various labs, including their hours, online

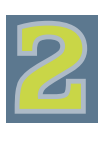

#### Get to know your profs

the research of at least a few of them. It will also trivial and give you a great contact if you are holds several events each year where you can chat with professors in a casual setting.

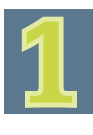

Toronto every January ([www.cutc.ca](http://www.cutc.ca)), events held by the Ottawa Canada Linux User's Group (<http://www.oclug.on.ca>), the Linux Symposium held in Ottawa every year in July Not all labs in HP are designated to only (<http://www.linuxsymposium.org>), the Desktop computer science students, and not all Developer's Conference also held in Ottawa in that do need cards tend to be less busy and venture and Technology Summit in Gatineau in<br>therefore may have equipment that is in better october (http://www.ottawayts.com) The SCS therefore may have equipment that is in better October (<http://www.ottawavts.com>). The SCS condition. Be sure to visit University Safety in and CCSS often sponsor students to attend July (<http://www.desktopcon.org>), or the Ottawa

<span id="page-6-0"></span>eature

What's online at CCSS

You can come visit the CCSS lounge anytime in 4135 HP. In the meantime, check out the web site (<http://ccss.carleton.ca>) for many useful services. Remember that the site's usefulness is increased with the number of students that use and contribute to it.

CCSS news and events. Any time the CCSS puts on, participates in, or promotes an event, you'll find out about it here.

Lounge information. Learn about the services offered in the lounge, including snack prices, course notes for sale, and our informal tutorial services. You can also find out the times that volunteers do office hours to sell the snacks and notes.

**Executive information**. Find out how to contact the current CCSS executive and how to volunteer to help with events or do office hours in the lounge.

Anonymous feedback. You'll have a chance to give compliments or suggestions for improvement for any professor without having your identity revealed. The CCSS will pass this information on to the SCS in order to help offer a better education experience to students.

**Exam questions database**. When students leave an exam, they can jot down whatever questions they can remember and add them to the database. That way, students in the future will be able to have a few questions to practice while studying.

Course discussion forums. There is a forum for each course offered in the School of Computer Science. Here you can ask questions about course content, tests, or assignments for all students to answer. Also, professors and teaching assistants will be encouraged to frequent these forums and answer your questions.

**General discussion forums**. Anything goes in these forums. They are a good place to talk about anything from current events to obscure programming languages to why cheddar is the best cheese. There are also buy/sell forums, and forums to discuss co-op and high tech jobs.

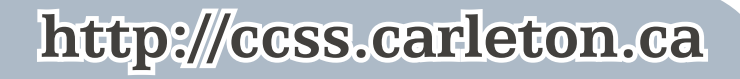

# How to spend<br>less money

<span id="page-7-0"></span>**•** Don't buy books you don't need. Computer science and math books are very expensive. you can afford, and make sure you can It's a good idea to wait until the first day of upgrade it later on. Avoid computers with class before purchasing your text books. This preloaded bloat and avoid laptops when the way, you can see whether the books are budget is limited because they are much more mandatory, or whether the material is expensive when they are small enough to be available online. You may also be able to conveniently carried around school all day. determine whether the professor's notes will Check out OEM Express for good deals on new be sufficient for you to learn the course hardware, and Computer Recyclers for decent content, but generally you should not rely on used hardware. Finally, keep in mind that this. extra memory is useful for compiling but you

**Buy the books you do need used.** Carleton's book store often has used copies of the books you need, and you can also look for web site. Be sure to check student-run Haven have access to multitudes of useful free Books, which may have some of the books you software. Be sure to download your free need at a lower price. It can be a bit more student version of Microsoft Windows from difficult to find computer science books there, MSDNAA (login here with your Connect ID:

**Follow student recommendations for books if you still aren't sure.** student learns differently, many suggest that more easily accessible at school from the labs these books are among to most worthwhile to than Linux, but both are available. purchase: Introduction to Algorithms (COMP 3804/4804), Theory of Computation (COMP 2805), C Programming Language,  $C++$  you pay tuition, you pay for use of Athletics. Programming Language, and any book from Your membership includes use of the pool and the "In a Nutshell" series. weight room, for example. Working out right

**When buying a computer, consider carefully what you really need.** If you are really tight on cash, use the computers at school, which are guaranteed to have what you need to finish your homework.

Otherwise, buy the most powerful computer don't really need fancy video cards and such for schoolwork.

**Choose the right operating system or**  students trying to sell their books on the CCSS systems. Consider choosing Linux so you will though. ). Note that for <http://msdnaa.carleton.ca>most courses, you have a choice in what operating system you use, although you must speak with your TA to be sure. Windows is

> **Make use of the athletics facilities.** on campus saves time and money compared to going to another gym.

<span id="page-8-0"></span>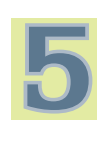

#### Choose your electives carefully. The state of the set of the Bring course notes to class.

number can seem daunting. In either case, you are the manner vous skip classes. Professors almost choose classes for each elective very always give more information in class than can be should choose classes for each elective very always give more information in class than can be should choose classes for each elective very found in the notes. Furthermore, reading through carefully. If you don't play on your strengths, you bound in the notes. Furthermore, reading through<br>may find your elective grades bringing down your the material once will not help you remember it. may find your elective grades bringing down your the material once will not help you remember it.<br>Find your example if your experimental states instead, read the notes before or after class, and use overall CGPA. For example, if your experimental lastead, read the notes before or after class, and use<br>science skills are weak, you may want to take PHYS aprinted copy to help you pay attention to the science skills are weak, you may want to take PHYS a printed copy to help you pay attention to the science skills are weak, you may want to take PHYS a printed copy to help you pay attention to the science of the science o 1901 (Planetary Astronomy) or BIOL 1902 (Natural From and professor's explanations during class. You will the<br>History) for the science credit instead of traditional often want to add your own notes and examples as History) for the science credit instead of traditional betten want to add your own notes and examples as the science credit instead of traditional better well. If you don't want to use up your ink on physics or chemistry. If you have a knack for well. If you don't want to use up your ink on<br>Janguages, try taking French classes like FREN printing the notes, bring a laptop to class or buy a languages, try taking French classes like FREN printing the notes, bring a laptop  $\frac{1100}{\text{F}}$  and  $\frac{100}{\text{F}}$ 1100 (First Year University French) or learn a whole new language like Japanese in classes like JAPA 1201 (Intensive Introductory Japanese). If logic is like second nature to you, try PHIL 2001 (Introduction to Symbolic Logic).

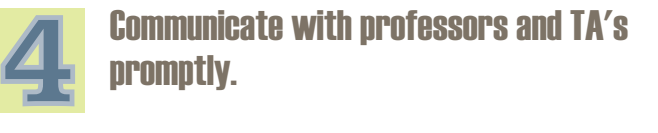

If you are unhappy with any grades you have received, you must speak with the professor (or teaching assistant if they did the grading) immediately. There is a good chance your mark can be changed, but only if you act quickly. Remember to present your case politely and provide solid reasoning on why there was a mistake or you deserve better. Don't become bitter or continue arguing if the professor disagrees with you.

# Succeeding<br>academically

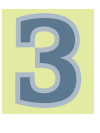

In some streams, there are not many free<br> **Some professors make their course notes**<br> **Some professors make their course notes**<br> **Some professors make their course notes**<br> **Some professors make their course notes** electives available, while in others the available online before class. This will<br>can seem daunting In either case you and NOT help you skip classes. Professors almost

**(continued...)**

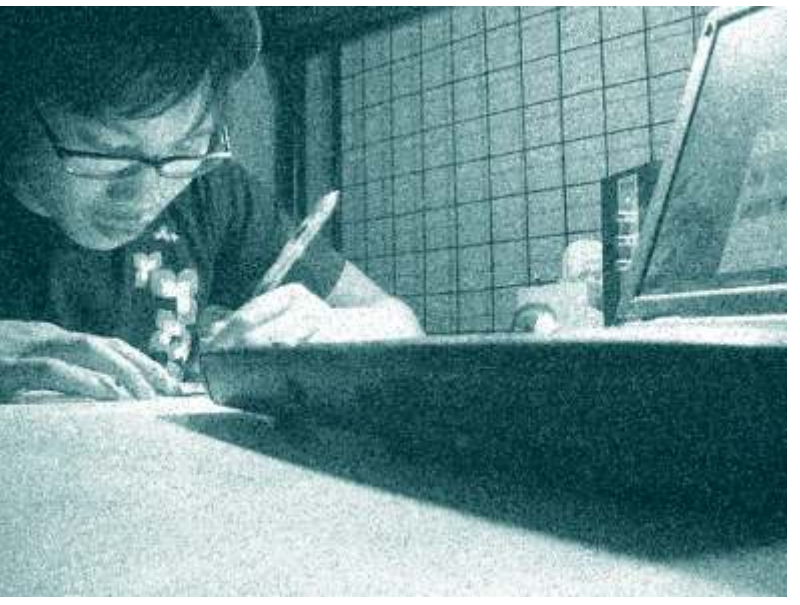

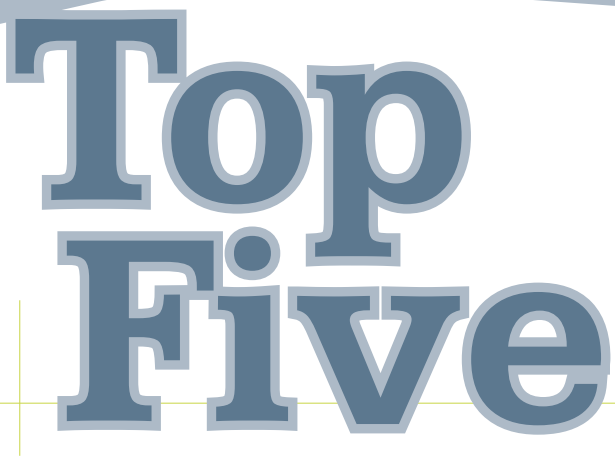

## Succeeding academically

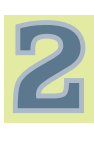

#### Tackle assignments logically.

the next only when the current one is finished. Questions are not always ordered from easiest to Tutorial Center for problems with mathematics<br>hardest and each question may only be worth a few courses. Find a tutor on the CCSS web page for hardest, and each question may only be worth a few marks, so spending a lot of time on any one could<br>nut vour grade for the entire assignment in takes, but don't be lazy and let it go because you'll put your grade for the entire assignment in jeopardy. Instead, spend a bit of time looking at each question, jotting down a few ideas for each, and tackle them in order of how well you know the answer so far and how much each is worth. For programming assignments, learn early how to test effectively, and how to show that you have done so. Always remember to include a readme file to help the TA understand your work.

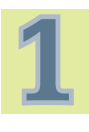

#### Understand that your hand will not be held!

It's your responsibility to attend class, read your text books, and finish your assignments. It only matters to you whether you do well or not.So take an interest in what you are doing, even if you are finding yourself bored in, say, a first year Java class when you've already been programming Java for years. If the immediate course material doesn't interest you, visit your professor and find out more about it. Or, take the opportunity to ace the class and take assignments to the next level. There's always something new to learn if you look for it, and taking an interest beyond the classroom is a key aspect to succeeding in the classroom.If, on the other hand, you find the

material of a class too hard, be sure to ask lots of questions, and use the resources available to you. It is generally a bad idea to start on the first Visit teaching assistants and professors during question of an assignment, and move on to<br>their office hours, and they will be pleased to work<br>to the tough the tough material. Go to the Math regret it later when the going gets even tougher.

#### What do my grade points mean?

(Letter grade, percentage, grade points)

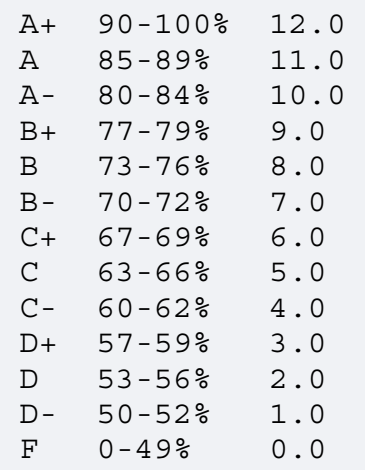

#### Find out more at

[http://www.carleton.ca/cu0607uc/regulatio](http://www.carleton.ca/cu0607uc/regulations/acadregsuniv2.html) ns/acadregsuniv2.html

## Increase your employability

<span id="page-10-0"></span>When looking for high tech jobs both during school and after graduation, there are certain things that you can do to make yourself stand out to employers. These are just but a few tips; check out the CCSS web site's discussion forum for articles and advice on finding work in this industry.

**Take relevant classes early.** what kind of work you may want to do during and have other interests in life. There are the summer or for co-op, take classes with many opportunities to get involved right here related content as early as you can. This way on campus. If you are interested in student employers can easily see that you have government, look into running for a seat on learned the skills needed for the job, which the CUSA Council (more information at helps when you don't have relevant past experience. joining the New University Government

**Always have a resume ready.** Always have an up to date resume on your get some experience in the high tech computer and keep a printed copy in your community, volunteer some time for the CCSS book bag and do office hours or help organize events

• Have your resume edited by several **and a secular interpretate set of the set of the worth people. Nothing scares away employers like a**  $\qquad \bullet \quad$  **Enroll in co-op. It is well worth** typo or bad grammar. participating in the co-op program, so make

 $\cdot$  Practice your interview skills. Succeeding in an interview is not as easy as it of 8.0. Even though you pay extra to enroll in sounds. There is a lot to know about how to co-op terms, co-op jobs usually pay more than present yourself and what to say, not to regular summer jobs. Furthermore, doing comention how to prepare for technical op is the best way to get your foot in the door questions. Look for help at the Co-op Office at many of the big tech companies. Some <http://www.carleton.ca/co-op/> Services (<http://www.carleton.ca/career/>).

**Get involved.** Employers want to see that

you participate in the high tech community  $(nugchair@carleton.ca)$  $(nugchair@carleton.ca)$  $(nugchair@carleton.ca)$ . For general interests, join a CUSA club or society know when you might talk to a job contact. [\(http://cusaonline.com/clubs/index.html](http://cusaonline.com/clubs/index.html)). To (volunteeronline at http://ccss.carleton.ca/). http://cusaonline.com/council.html), or try

> sure your grades are always high enough to be able to. This means you need an overall CGPA employers use co-op exclusively to recruit, and others regard co-op experience more highly than other experience.

## Traditionally difficult courses

<span id="page-11-0"></span>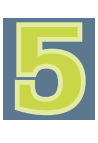

#### COMP 3007 - Programming Paradigms

because you either "get it" or you just don't. If you don't, you'll realize this early on, probably during the first assignment at the latest. Do not let it slide. Because the material in this class forces students to think in a whole new This class is the most difficult first way, you must get into the new kind of year course because it covers such a thinking early. See the teaching assistants wide variety topics that will show up in later<br>and professors for help as soon as you can. vears over and over again. To avoid having to

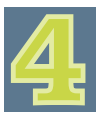

#### COMP 3804/4804 - Design and Analysis of Algorithms I/II

Though the questions given for these added for a reason. classes aren't long and hard to solve, finding the approach can be killer. Be prepared to spend a lot of time thinking about how to approach the problem, and when you get frustrated, take a break, and move on to the next one for a while. This is the number one course every

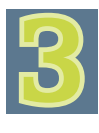

#### MATH 2007 - Elementary Calculus II

sometimes no tests or quizzes except the midterm and final exams, motivation to source files, and start working on your project complete the practice exercises can be early and steadily. complete the practice exercises can be

lacking. But for the same reasons, doing as many practice problems as possible is crucial Not everyone will tell you that this to succeeding. Calculus isn't the easiest of the class was a challenge. This is maths, and requires a lot of repetition to vou either "get it" or you just don't If commit things to memory.

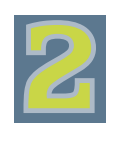

#### COMP 1805 - Discrete Structures

years over and over again. To avoid having to take it again to improve your grade, be vigilant about reading the textbook, understanding the examples, and starting assignments on time. Take advantage of the tutorials that come with this class - they were

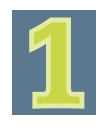

#### COMP 3004 - Object-Oriented Software **Engineering**

upper year student will warn you about. Although not easy, it's not the material's difficulty level that makes this class such a While not all streams require this challenge. It is the fact that you must work course, those students that do have with a group many long hours to complete a to take it should be forewarned. Because semester long project. Make sure you choose<br>there are often no assignments and reliable, hardworking group members, set up there are often no assignments, and reliable, hardworking group members, set up<br>sometimes no tests or quizzes except the a versioning system for documentation and

### <span id="page-12-0"></span> $\Pi$  U N <del>C</del> Java Cheat Sheet

#### **Keywords**

**abstract boolean break byte case catch char class continue default do double else extends final finally float for if implements import instanceof int interface long native new package private protected public return short static super switch synchronized this throw throws transient try void volatile while**

#### **Operators**

Arithmetic **+ - \* / ++ – %** (addition, subtraction, multiplication, division, increment, decrement, modulus

Relational **== != > < >= <=** (equal, not equal, greater than, less than, greater than or equal, less than or equal)

Logical **& | ! ^ || &&** (AND, OR, NOT, XOR, short circuit OR, AND)

Bitwise  $\&$   $\vert \sim$   $\uparrow$  >> >>> << (AND, OR, NOT, XOR, shift right, shift right zero fill, shift left)

#### **Variables**

**{public | private } [static] type name [= expression];**

#### **Comments**

```
// Rest of line
/* Multi-line */
/** Documentation comment */
```
#### **Primitive Data Types**

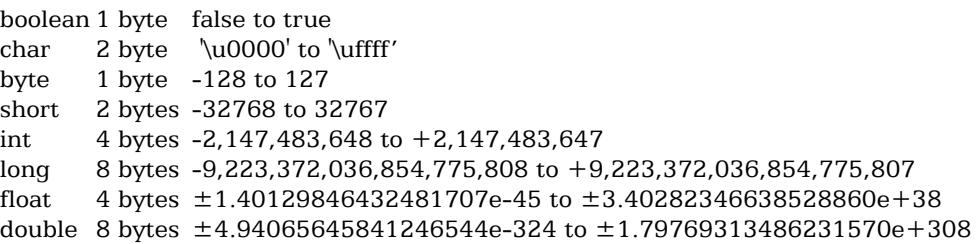

#### **Control**

**if (Boolean-expression) statement1; [ else statement2; ]**

```
[initialization]
while (termination-clause) {
body;
[iteration;]
}
do {
body; [iteration;]
} while (termination-clause);
for (initialization; termination-clause; iteration) {body;}
class className {
public static void main (String args[ ]) {statements;}
method definition1
…
```
**method definitionN }**

#### **Methods**

```
{public | private } [static] 
{type | void} name(arg, ..., arg ) 
{statements}
```
**(continued...)**

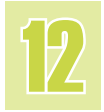

## <u> Carleton Computer Science Societ</u>

## eature Java Cheat Sheet

#### **Referenced Data Types**

- Object assignment does not copy the object - just the reference. Use clone() to copy the object.

- The equality operator only compares references. Use equals() to compare objects.

- Declaring a reference final does not protect the object's contents if the object definition allows them to change.

#### **Classes**

- Final classes cannot be sub-classed. Final methods cannot be overridden in a subclass. Final variables are constants that cannot be changed after initialization. Final method arguments will not be changed by the method.

- Static methods or variables are not re-instantiated with every new object created; all instances share just one copy.

- Abstract classes cannot be instantiated.

- Abstract methods have no implementation and are meant to be overridden. They can only exist in abstract classes.

- Multiple inheritance is not allowed.

#### **Interfaces**

- Contain only abstract methods and final, static variables.

- Classes can implement any number of interfaces.

#### **Arrays**

- Arrays of size N are indexed by integers 0 through N-1.

- Array bounds are checked at runtime and can result in ArrayIndexOutOfBoundsException being thrown.

#### **Resources**

Java Standard Edition Downloads <http://java.sun.com/javase/downloads/index.jsp>

#### Eclipse Download

<http://www.eclipse.org/downloads/>

#### Java API

<http://java.sun.com/reference/api/>

#### Sun Java Certification

[http://www.sun.com/training/certification/java/index.](http://www.sun.com/training/certification/java/index.html) html

#### Sun Java Tutorials

<http://java.sun.com/docs/books/tutorial/>

#### Java in a Nutshell by David Flanagan

[http://www.amazon.ca/gp/product/0596007736/701-](http://www.amazon.ca/gp/product/0596007736/701-3311801-7005158?v=glance&n=916520&s=gateway&v=glance) 3311801-  $7005158$ ?v=glance $Gn=916520Gs$ =gateway $Gv=gl$ ance

<span id="page-14-0"></span>**C** Cheat Sheet

#### **Key Words**

**auto break case char const continue default do double else enum extern float for goto if int long register return short signed sizeof static struct switch typedef union unsigned void volatile while**

#### **Operators (grouped by precedence)**

**() [] . ->** (parenthesis, brackets, structure member operator, structure pointer)

**++, --, +, -, !, ~, \*pointer, &name, (type) expr, sizeof**

(increment, decrement, plus, minus, logical not, bitwise not, pointer indirection, address of object, cast expression to type, size of an object)

**\* / %** (multiply, divide, modulus)

**+ - << >> > >= < <= == != & ^** (add, subtract, left shift, right shift, greater than, greater than or equal, less than, less than or equal, equal, not equal, bitwise and, bitwise exclusive or)

**|, &&, ||, exp1 ? exp2 : exp3, += etc, ,** (bitwise or, logical and, logical or, conditional expression, assignment operators, expression evaluation separator)

#### **Comments**

**/\* Commented line or lines \*/**

#### **Input/Output**

See [C++ Cheat Sheet \(second page\)](#page-17-0)

#### **(continued...)**

#### **Data Types / Declarations**

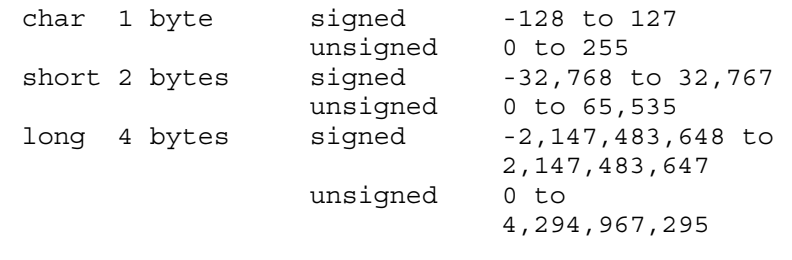

**int varies depending on system**

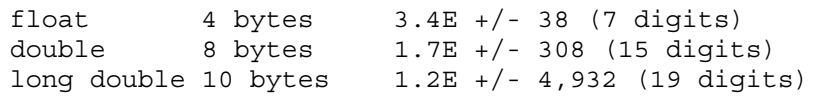

```
enum enumeration constant
const constant (unchanging) value
extern declare external variable
register register variable
static local to source file
void no value
          struct structure
```
**typedef type name create name by data type sizeof object size of an object (type is size\_t) sizeof(type name) size of a data type (type is size\_t)**

#### **Functions**

Functions must be prototyped before the main function, and defined after the main function.

```
type fnc (type 1, ... )
(function declarations)
```

```
main() {
   /* declarations */
   /* statements */}
(main routine with local variable declarations and 
statements)
```
## TAJI C Cheat Sheet

#### **Control**

**break**  exit from switch, while, do, for **continue**  next iteration of while, do, for **goto label** go to **label;**  label where goto goes **return expr**  return value from functions

**if (expr ) statement else if (expr ) statement else statement**

**while (expr) statement**

```
for (expr 1; expr 2; expr 3)
   statement
```
**do while(expr );**

**switch (expr ) { case const 1 : statement 1 break; case const 2 : statement 2 break; default: statement }**

#### **Preprocessor**

**#include <filename>**  include library file **#include "filename"**  include user file **#define name text**  replacement text **#define name(var) text**  replacement macro **#undef name**  undefine **#if, #else, #elif, #endif**  conditional execution **#ifdef, #ifndef**  is name defined, not defined? **defined(name)**  name defined?

#### **Pointers, Arrays, Structures**

**type \*name**  declare pointer to type **type \*f()**  declare function returning pointer to type **type (\*pf)()**  declare pointer to function returning type **void \***  generic pointer type **NULL**  null pointer **\*pointer**  object pointed to by pointer **&name**  address of object name **name [dim]**  array **name [dim 1][dim 2]...**  multi-dimension array **type name[size];**  declare an array of size with data type

**type name[] = { value1, value2, ... }**  declare and initialize an array with values

**char name[] = "string";** declare a character string array and initialize it with a string

**struct tag { /\* declarations \*/ };** structure template and declaration of members

**struct tag name**  create structure **name .member**  member of structure from template **pointer -> member**  member of pointed to structure **union**  single value, multiple type structure **member : b**  bit field with b bits

#### **Resources**

MSDNAA for Carleton students (download Visual Studio for free) <http://msdnaa.carleton.ca/>

C Programming Tutorial <http://www.iu.hio.no/~mark/CTutorial/CTutorial.html>

C Programming Language by Brian W. Kernighan and Dennis Ritchie [http://www.amazon.ca/gp/product/0131103628/701-3311801-](http://www.amazon.ca/gp/product/0131103628/701-3311801-7005158?v=glance&n=916520&s=gateway&v=glance) 7005158?v=glance&n=916520&s=gateway&v=glance

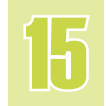

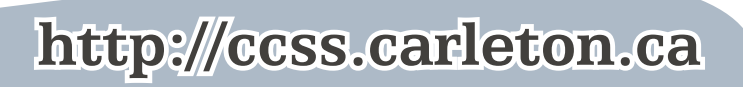

<span id="page-16-0"></span>**HU CE**  $C++$  Cheat Sheet

#### **Key Words**

**asm auto, bool break case catch char class const const\_cast continue default delete do double dynamic\_cast else enum explicit extern false float for friend goto if inline int long mutable namespace new operator private protected public register reinterpret\_cast return short signed sizeof static static\_cast struct switch template this throw true try typedef typeid typename union unsigned using virtual void volatile wchar\_t**

#### **Operators**

**::** scope

(the rest are the same as the C operators)

#### **Comments**

**// single line comment /\* multi-line comment \*/**

#### **Data Types / Declarations**

Variable declaration: **special class size sign type name;** - special: **volatile** - class: **register, static, extern, auto** - size: **long, short, double** - sign: **signed, unsigned** - type: **int, float, char,** etc (required) - name: the variable name (required)

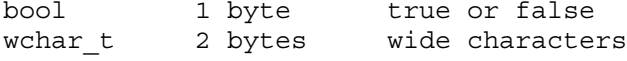

(the rest are the same as the C data types and declarations)

#### **Functions**

```
type name(arg1, arg2, ...) {
   statement1;
   statement2;
```
 **... }**

**type**  return type of the function **name**  name by which the function is called **arg1, arg2,**  parameters to the function **statement**  statements inside the function

- Functions may, but do not need to be, prototyped.  $C++$  functions must be defined before the location where they are called from. - Pass parameter by value: Variable is passed into the function and can be changed, but changes are not passed back. **function(int var);**

- Pass parameter by constant value: Variable is passed into the function but cannot be changed. **function(const int var);** - Pass parameter by reference: Variable is passed into the function and can be changed, changes are passed back. **function(int &var);**

- Pass parameter by constant reference: Variable cannot be changed in the function but the data does not need to be copied into the parameter variable. **function(const int &var);** - Pass an array by reference: It's a waste of memory to pass arrays and structures by value; instead, pass by reference. **int aryfunc(int \*array[1]);**

- Default parameter values: A default parameter does not need to be passed in for the function to be called. **int add(int a, int b=2);**

- Overloading functions: Functions can have the same name, and same number of parameters as long as the parameters are of different types.

**(continued...)**

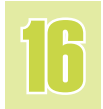

## <span id="page-17-0"></span>Ratuure  $C++$  Cheat Sheet

#### **Console Input / Output (same as C)**

**stdin** standard input stream **stdout** standard output stream **stderr** standard error stream

Print to screen with formatting: **printf("format", arg1,arg2,...);** Print to strings: **sprintf(s,"format", arg1, arg2,...);**

Read data from keyboard into name1, name2,...: **scanf("format",&name1,&name2, ...);** Read from string s: **sscanf("format",&name1,&name2, ...);**

#### Formatting:

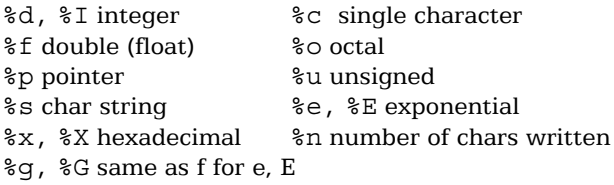

#### **C++ Only**

**cout<<** console out, printing to screen **cin>>** console in, reading from keyboard **cerr<<** console error **clog<<** console log

#### **Dynamic Memory**

**type \*ptr = new type;** allocate memory for data of type, save the ptr to it

**type \*ptr = new type[size];** allocate memory for array of size containing data of type, save the ptr to it

**delete ptr;** deallocate memory stored in ptr

**delete [] ptr;** deallocate memory for a whole array

#### **Classes**

```
class classname {
     public:
          member1;
    protected:
          member2;
    private:
          member3;
} objectname;
```
**// constructor (initializes variables) classname::classname(parms) { }**

```
// destructor (deletes variables)
classname::~classname() {}
```
- Public members are accessible from anywhere where the class is visible

- Protected members are only accessible from members of the same class or of a friend class

- Private members are accessible from members of the same class, members of the derived classes and a friend class

- Operators and constructors can be overloaded.

- Static variables are the same throughout all instances of a class. - A virtual function is a function member of a class, declared using the "virtual" keyword. A pointer to a derived class object may be assigned to a base class pointer, and a virtual function called through the pointer.

- The **this** keyword refers to the memory location of the current object.

#### **Resources**

C++ Reference <http://www.cplusplus.com/ref/>

#### Effective  $C++$  by Scott Myers

[http://www.amazon.ca/gp/product/0321334876/701-3311801-](http://www.amazon.ca/gp/product/0321334876/701-3311801-7005158?v=glance&n=916520&s=gateway&v=glance) 7005158?v=glance&n=916520&s=gateway&v=glance

C++ Programming Language by Bjarne Stroustrup [http://www.amazon.ca/gp/product/0201700735/701-3311801-](http://www.amazon.ca/gp/product/0201700735/701-3311801-7005158?v=glance&n=916520&s=gateway&v=glance)  $7005158$ ?v=glance $Gn=916520Gs$ =gateway $Gv$ =glance

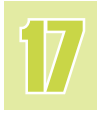

# <span id="page-18-0"></span>**Gredits**

#### © 2006 Carleton Computer Science Society

'Computer Science Survival Guide' written by Gail Banaszkiewicz

in collaboration with the Carleton Computer Science Society 2006-2007 Executive

Designed by Gail Banaszkiewicz

Photosby Christine Wang and [Peter Hoang](http://flickr.com/people/pe_tah/)

#### **2006-2007 Executive**

Gail Banaszkiewicz (President) Christian Muise (Communications Liaison, Nexus) Anne Taylor (Treasurer) Geoff Foster (General Exec) Elan Dubrofsky (General Exec) Nicholas Bale (General Exec) Suhkveer Matharu (General Exec)

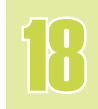